# **ENGINEERING DRAWING**

**Examination – 4 hours** 

**Periods / week- 06 Constraints and End Exam- 100 marks** 

**Total periods- 90 Sessional- 50 marks** 

## **Topic wise distribution of periods**

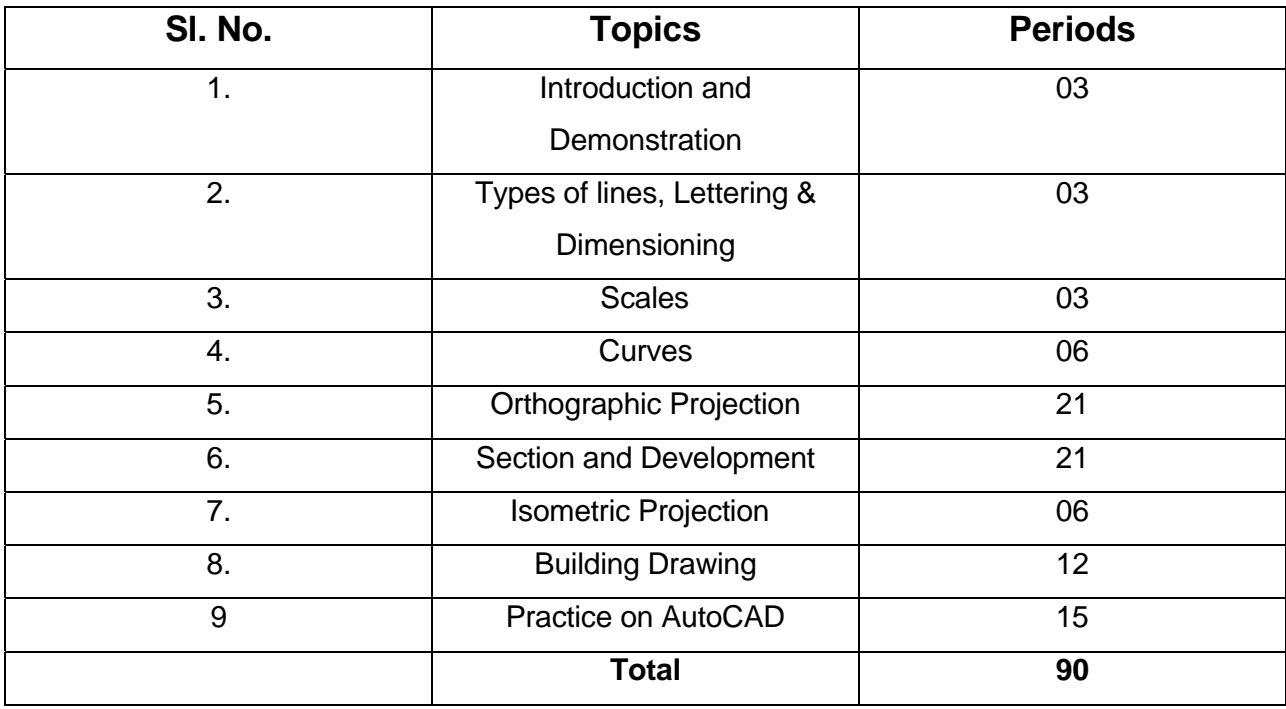

(All drawings are to be made in First Angle Projection)

#### **OBJECTIVE**

After completion of the study of Engg. Drawing the student should

- 1. Understand the importance of Engg. Drawing.
- 2. Demonstrate the use of different drawing instrument.
- 3. Make free hand lettering and numbering.
- 4. Practice of dimensioning of drawings.
- 5. Undertake different geometric constructions, projections of straight lines, planes and solids.
- 6. Take up different orthographic projections.
- 7. Draw sectional views, development of surface of different solids.
- 8. Develop the concept of building drawing.
- 9. Prepare 2D engineering drawing using AutoCAD software

### **Course Contents**

#### **1.0 INTRODUCTION & DEMONSTRATION**

- 1.1 Identify various sizes of drawing boards, drawing sheets as per BIS.
- 1.2 List the types of pencils, instruments, and scales (RF).
- 1.3 Demonstrate laying of drawing sheet, margin, standard layout and title block.

#### **2.0 2.1 TYPES OF LINES, LETTERING & DIMENSIONING**

- 2.2 Demonstrate and explain the use of various types of lines.
- 2.3 State and explain various types of lines.
- 2.4 Demonstrate the principle of single stroke gothic lettering & numerals as per BIS.
- 2.5 State and demonstrate various types of title blocks.

#### **3.0 SCALES**

Define and draw plain scale and diagonal scale.

#### **4.0 CURVES**

- 4.1 Explain Conic sections with illustration. Explain terms like focus, vertex, directrix and eccentricity
- 4.2 Draw conic sections by eccentricity method (Ellipse and Parabola only)
- 4.3 Draw Ellipse by major axis method, concentric circle method and intersection of Arc of circle method.
- 4.4 Draw parabola by base and axis method, double ordinate method.

#### **5.0 OTHOGRAPHIC PROJECTIONS**

- 5.1 Demonstrate the principles of 1<sup>st</sup> angle,  $2^{nd}$  angle,  $3^{rd}$  angle and  $4^{th}$  angle Projections with the help of models.
- 5.2 Explain principles of projections.
- 5.3 Draw projections of point.
- 5.4 Draw projection of straight line (parallel to both planes, parallel to one and Perpendicular to other, parallel to one and inclined to other and inclined to both reference planes).

 5.5 Draw plane figure such as squares, rectangles, triangles, circle Pentagon and hexagon (perpendicular to one plane and inclined to other).

5.6 Draw projections o f solids such as prism, cylinder, cone,tetrahadron and pyramid with axis parallel to one reference plane and perpendicular to other reference plane).

#### **6.0 SECTION & DEVELOPMENTS**

6.1 Draw the section & development of prism, cylinder, cone, pyramid

with axis parallel

 to one reference plane & perpendicular to other reference plane. Cutting plane perpendicular to one reference plane and inclined to other reference plane.

6.2 Draw true shape of the cutting sections.

#### **7.0 ISOMETRIC PROJECTIONS**

Draw isometric view & Isometric projection of prism, pyramid, cone & cylinder with axis horizontal / vertical with construction of isometric scales.

#### **9.0 BUILDUING DRAWING**

9.1 Draw plan, elevation of single room building with verandah (Flat roof according to given line plan and specification).

#### **9.0 Practice on AutoCAD**

**9.1** AutoCAD commands-Draw commands(Line,circle,arc,polygon,ellipse,rectangle),Edit commands, Dimension commands and Modify Commands for two dimensional drafting only

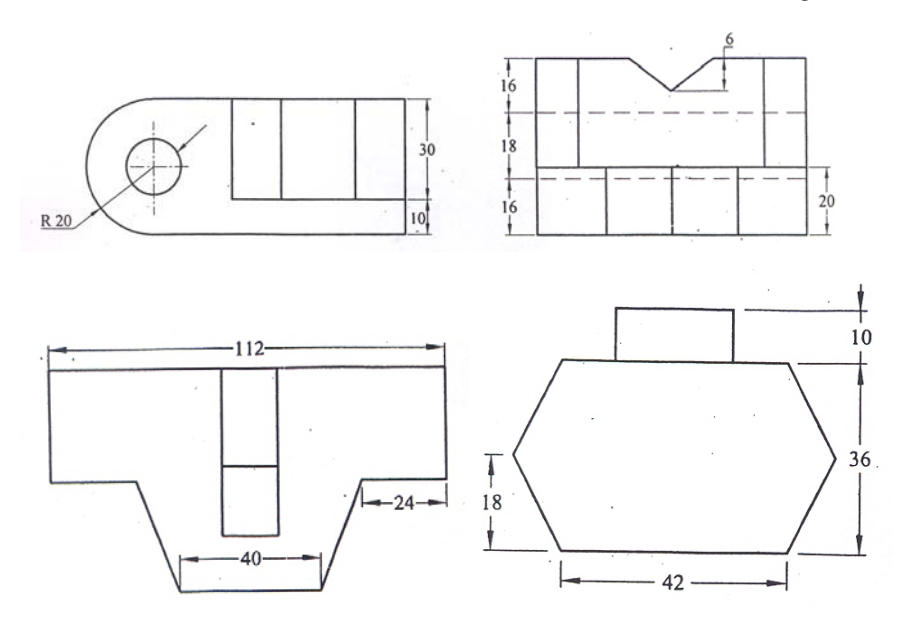

**9.2** Exercise: Write the AutoCAD commands for the followings and draw for practice.

(All dimensions are in mm, assume any dimension if required)

#### **Books Recommended**

- 1. A Text Book of Engineering Drawing Dr. R. K. Dhawan
- 2. A Text Book of Engineering Graphics & Auto CAD K. Venugopal **REFERENE BOOKS** 
	- 1. A Text book of Engineering Drawing N. D. Bhatt
	- 2. Engineering Drawing P. S. Gill
	- 3. A Introduction to AutoCAD -2009 George Omura, Willey India Publishers